# **SQL Structure Query Language**

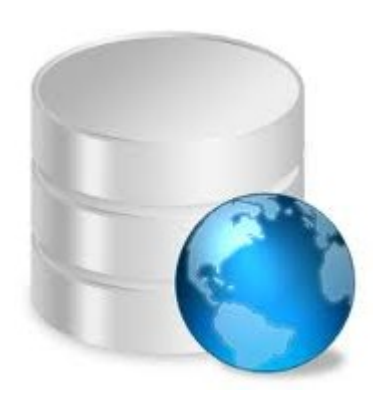

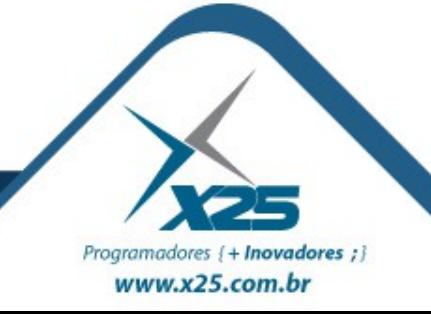

#### *Apresentação*

## Fernando Anselmo

fernando.anselmo@x25.com.br

25 anos na área de Desenvolvimento e Coordenação 14 Livros e diversos artigos publicados Coordenador do DFJUG Cargo Atual: Coordenador Técnico da X25 Informática

## **Site: http://fernandoans.site50.net**

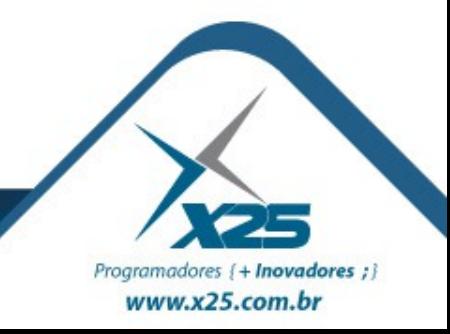

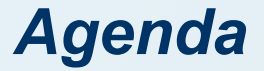

- Definições
- Regras de Nomenclatura
- DER
- Vantagens e Desvantagens da Linguagem SQL

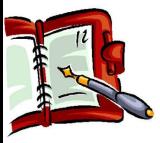

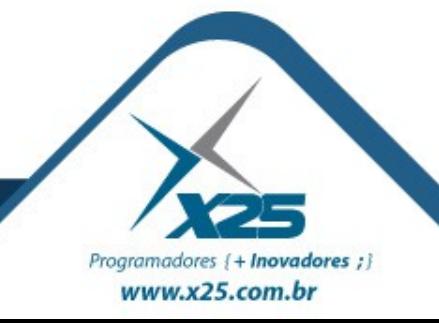

## *Um Pouco de História* **1974 – Criação SQL** – SEQUEL – Nos laboratórios da IBM

## **1976 a 1977**

– Revisão e ampliação, originalmente SEQUEL (*Structured English Query Language*) teve nome alterado para SQL

## **Usada em Diversos Bancos**

- **DB2** da IBM, **Oracle** e **MySQL** da Oracle
- **Postgres** da Postgres, **Sybase** da Sybase
- **SQL Server** da Microsoft, **Ingres** da CA

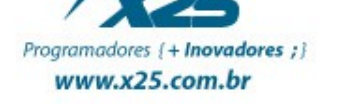

#### *Um Pouco de História*

## **Linguagem SQL**

Linguagem interativa de consulta (query AdHoc) Linguagem de programação para acesso às bases de dados

Linguagem de administração de banco de dados Linguagem de consulta em ambiente cliente/servidor Linguagem para bancos de dados distribuídos

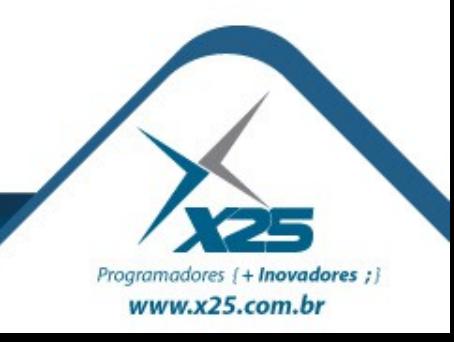

*Características da SQL*

**Linguagem de Definição de Dados (DDL)** Fornece comandos para definir e excluir relações e modificar esquemas.

**Linguagem de Manipulação de Dados (DML)** Inclui uma linguagem de consulta e possui comandos para inserir, alterar e excluir registros no BD.

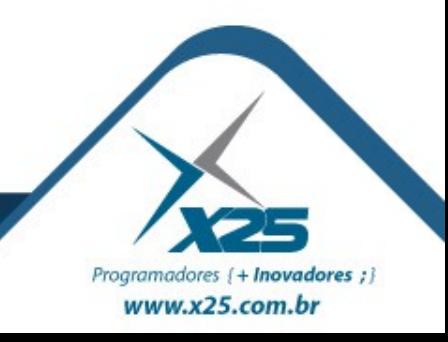

#### *SQL e SQL Server*

## *É a mesma coisa???*

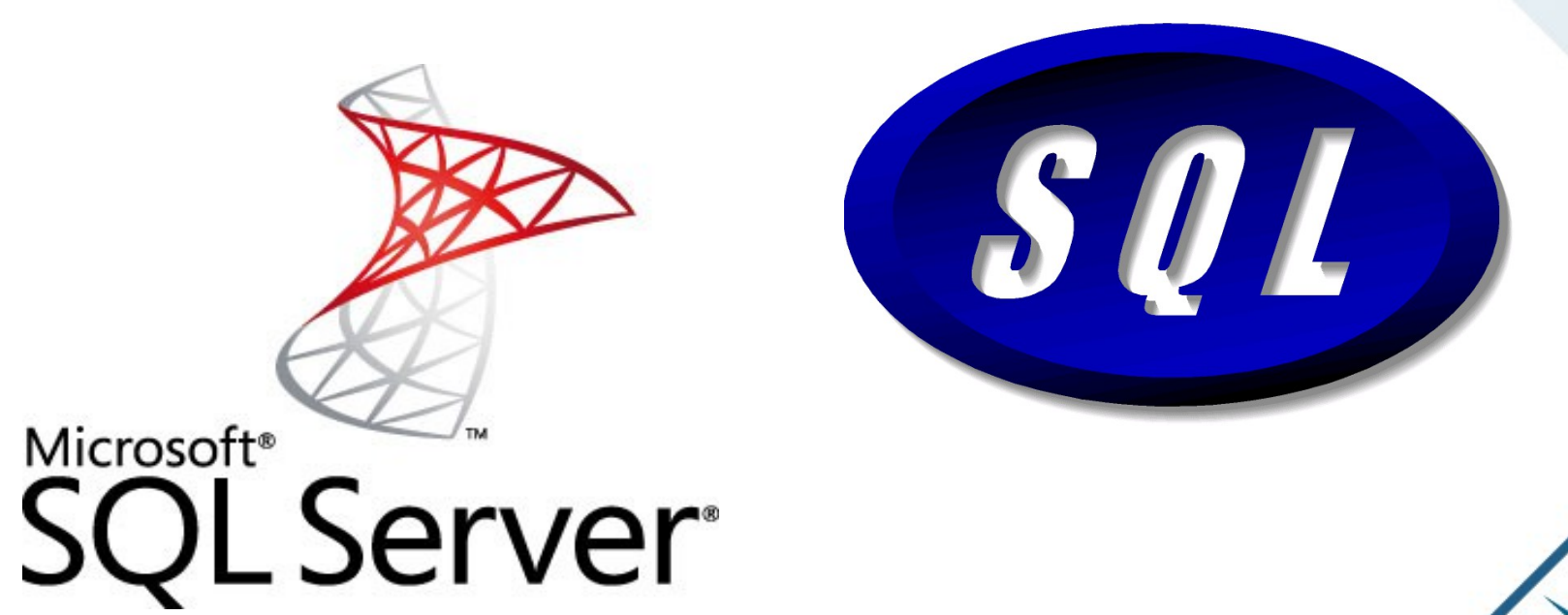

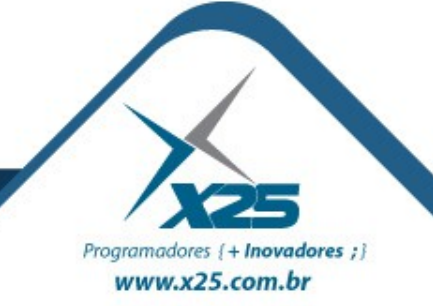

#### *Banco de Dados Relacional x Orientado a Objetos*

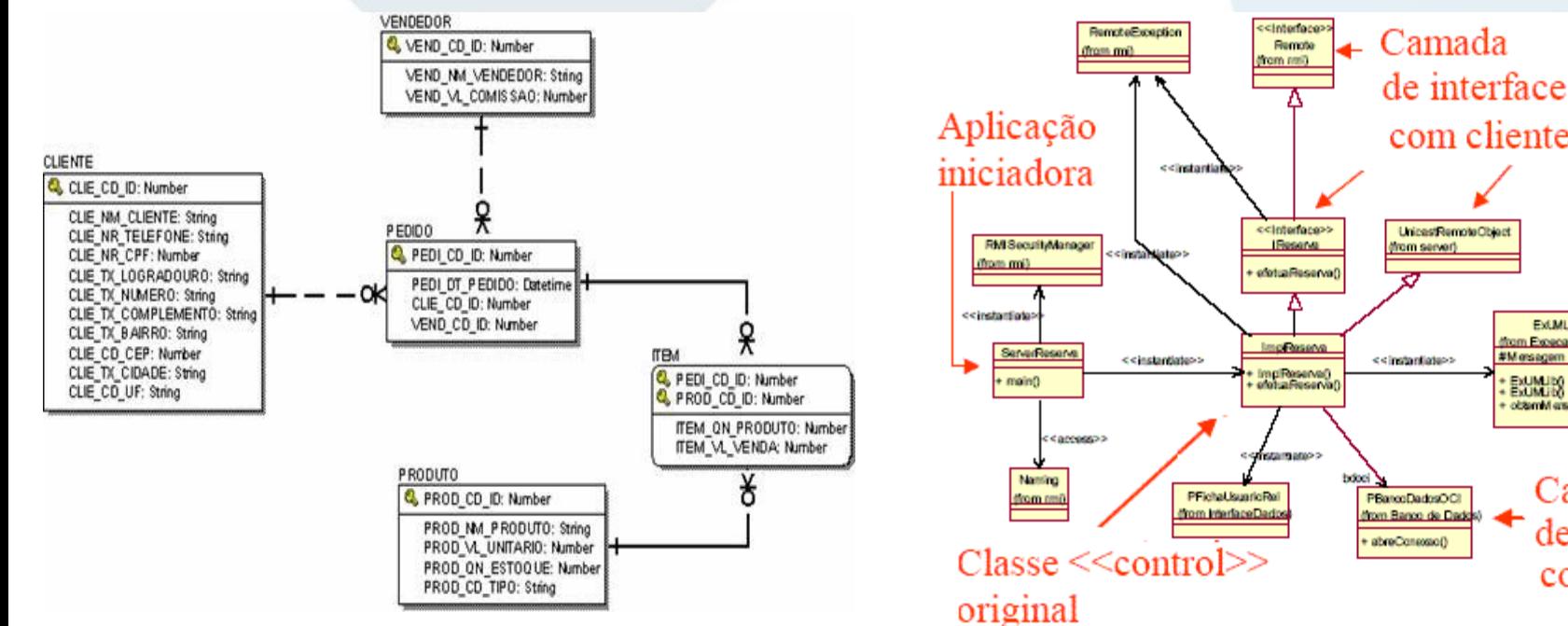

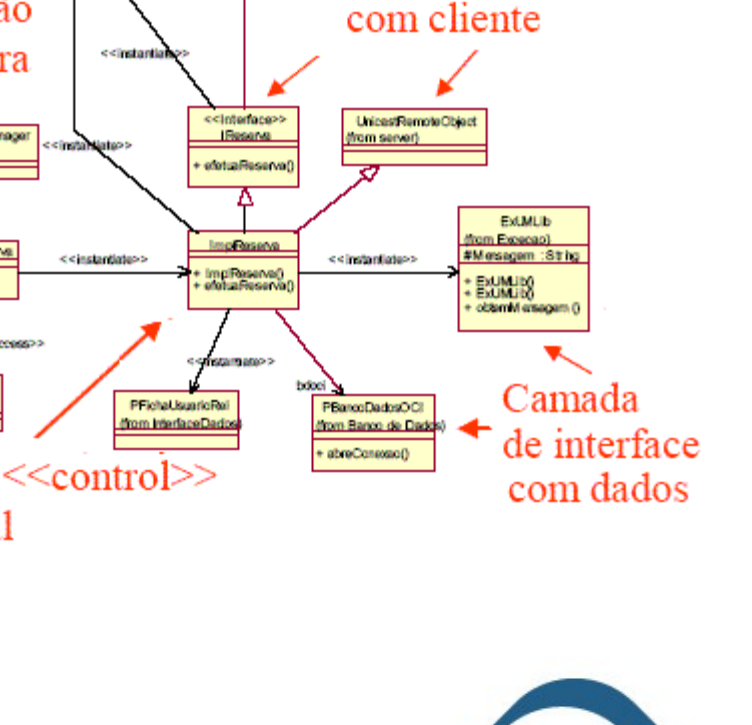

Programadores {+ Inovadores ;} www.x25.com.br

#### *Abstração de Dados*

#### modelo conceitual

#### modelo lógico

abstração

#### modelo físico

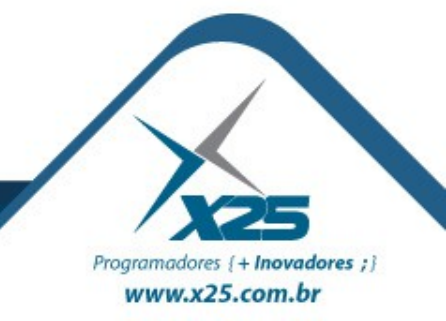

#### *Base de Dados*

- Dicionário de Dados
- Gerenciador de Acesso a Disco
- Compilador DDL
- (*Data Definition Language*)
- Processador do BD
- Processador de Pesquisas dos Usuários

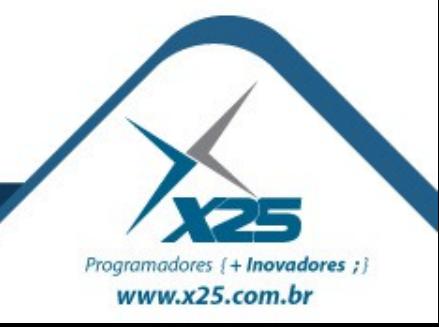

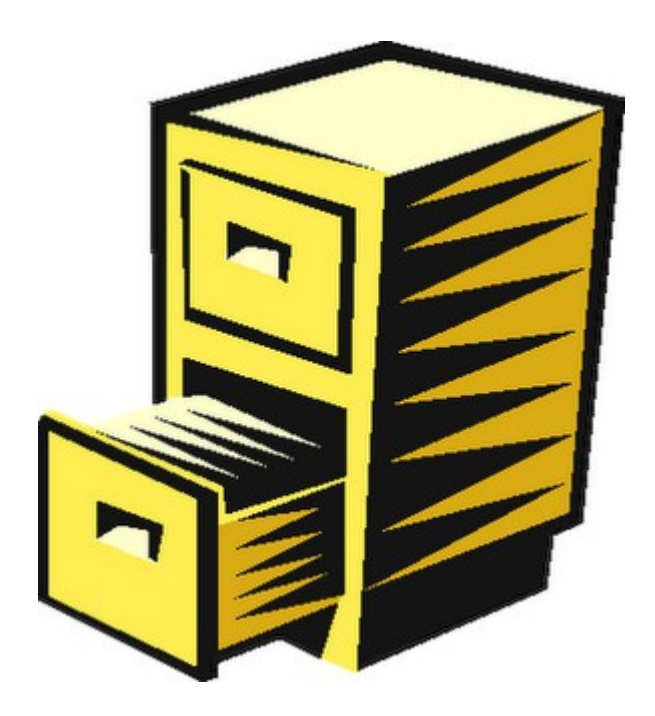

#### *Regras de Nomenclatura*

Faz consulta na tabela de clientes Trazendo os dados mais importantes  $\star$  /

SELECT name, lastname, [order] -- Dados FROM [client national] -- Tabela de clientes WHERE  $[state] = 'DF' - - Estado desejado$ 

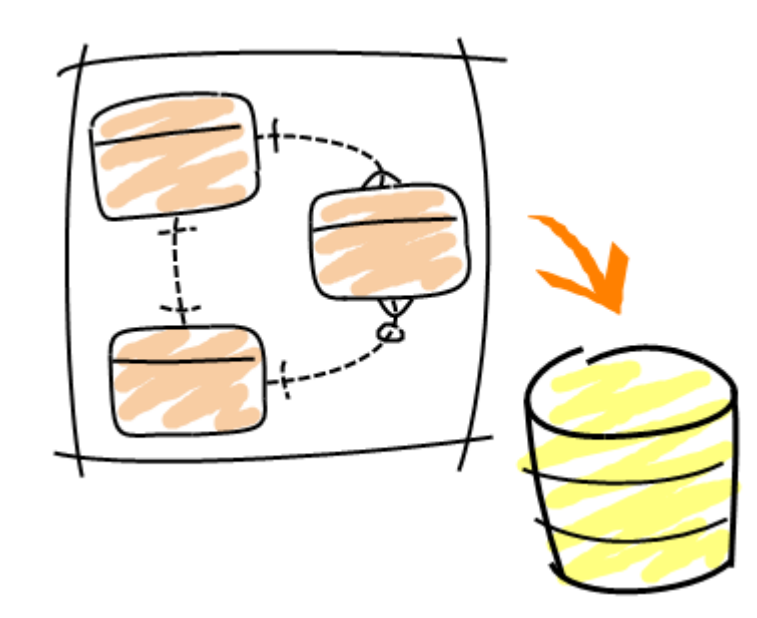

/\*

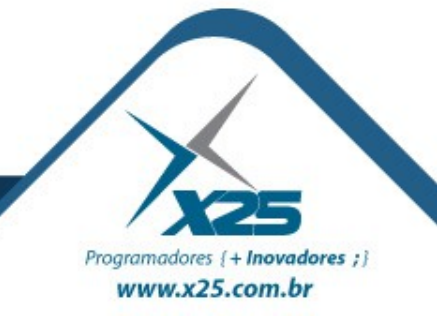

#### *Software brModelo 2.0*

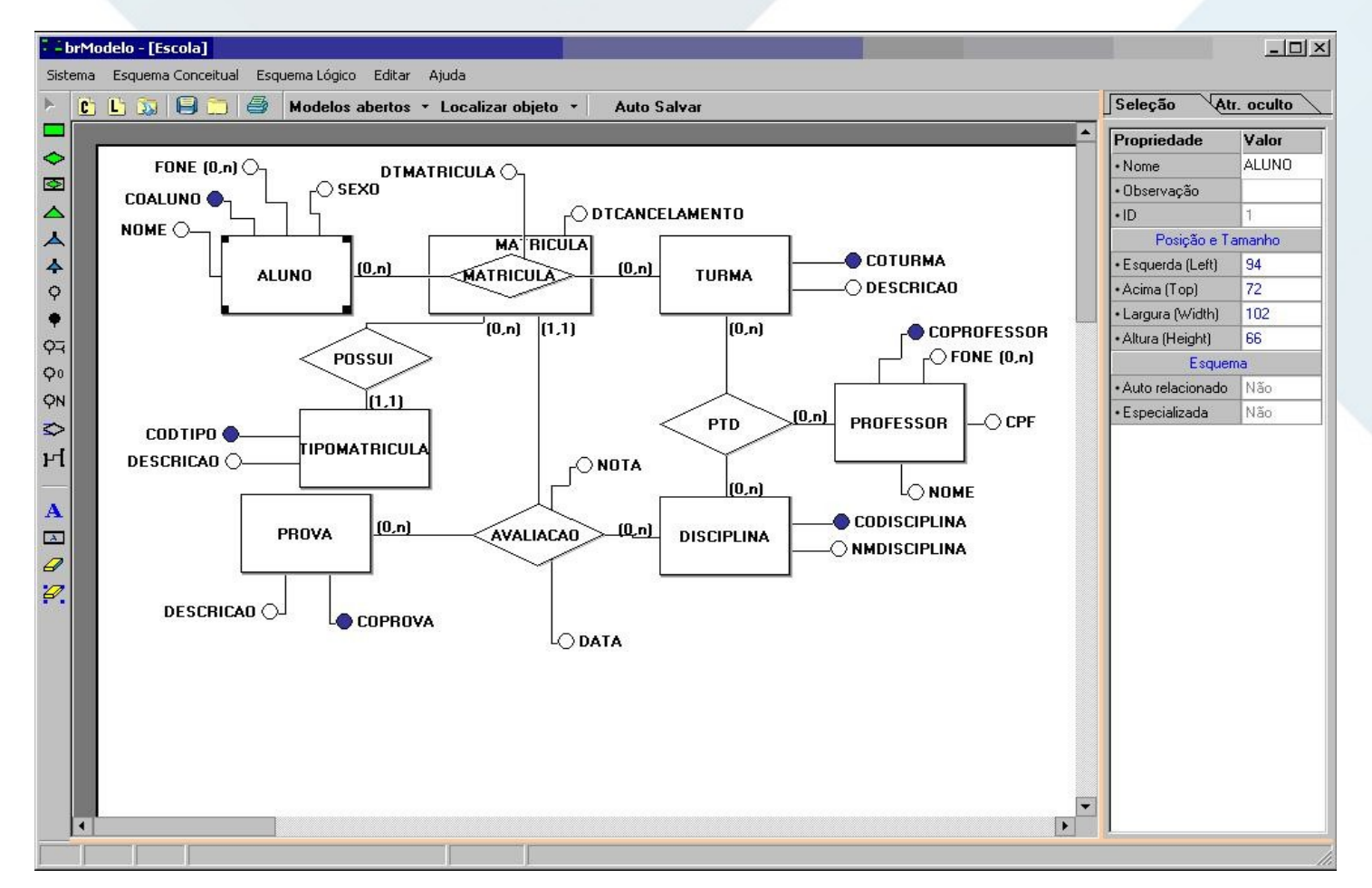

http://www.sis4.com/brmodelo/

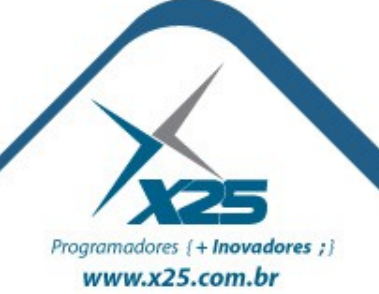

- **Retângulos** representam os conjuntos de entidades
- **Elipses** representam os atributos
- **Losangos** representam os conjuntos de relacionamentos
- **Linhas** unem os atributos aos conjuntos de entidades e os conjuntos de entidades aos conjuntos de relacionamentos
- **Elipses duplas** atributos multi valorados

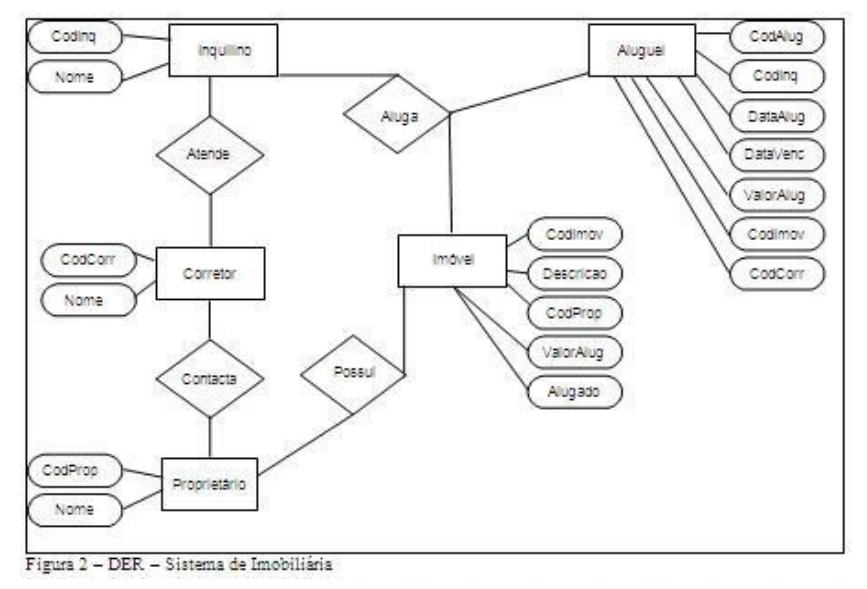

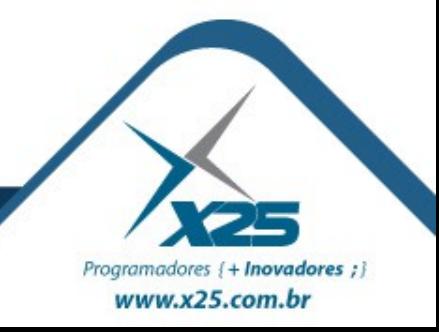

#### *Comandos SQL*

1. **DDL – Data Definition Language** – Utilizada para criar, deletar e alterar os objetos como views, databases, stored procedures, entre outros

2. **DCL – Data Control Language** – Permite controlar a segurança de dados definindo quem pode acessar cada operação em cada objeto

3. **DML – Data Manipulation Language** – Comandos de manipulação das tabelas

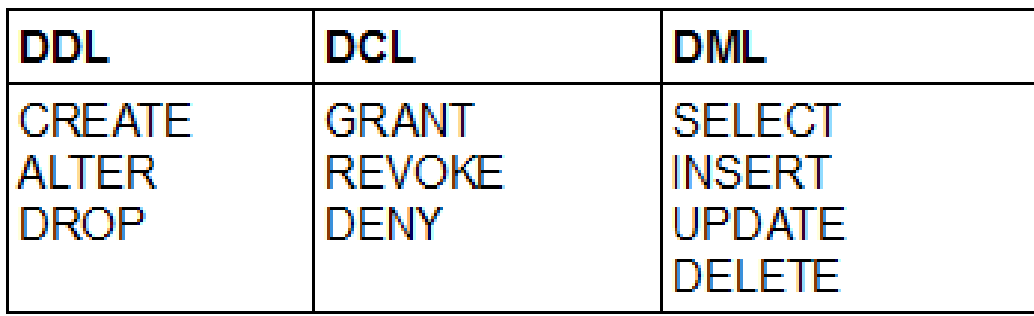

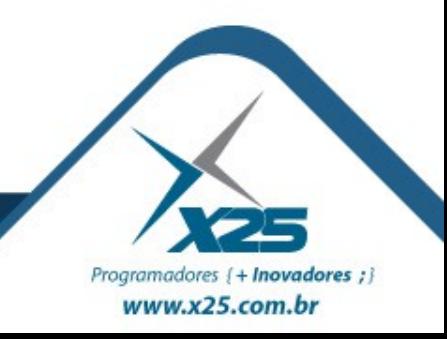

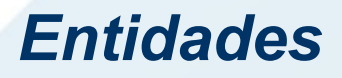

Programadores {+ Inovadores ; } www.x25.com.br

- O que é uma entidade?
- Conjunto de entidades
- Atributo
- Tipos de Atributo de uma entidade
	-
	-
	-
	-
	-
	- Obrigatório
- Único • Não-único
- Uni valorado Multi valorado
- Derivado Composto
- Identificador Não Identificador
- Simples Composto

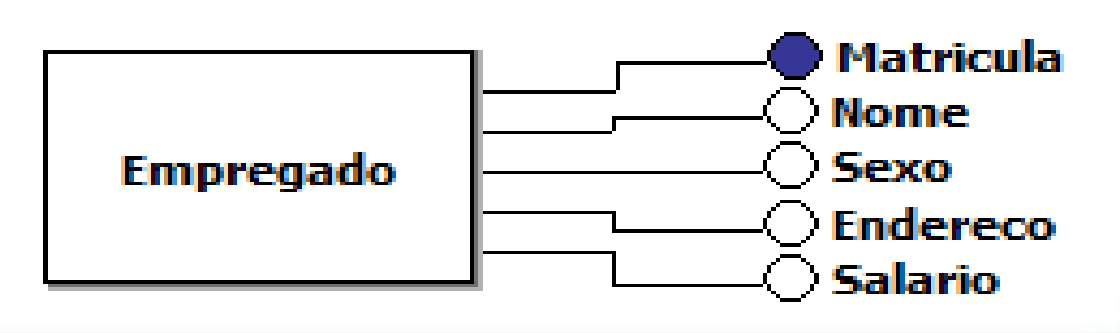

#### *Definições*

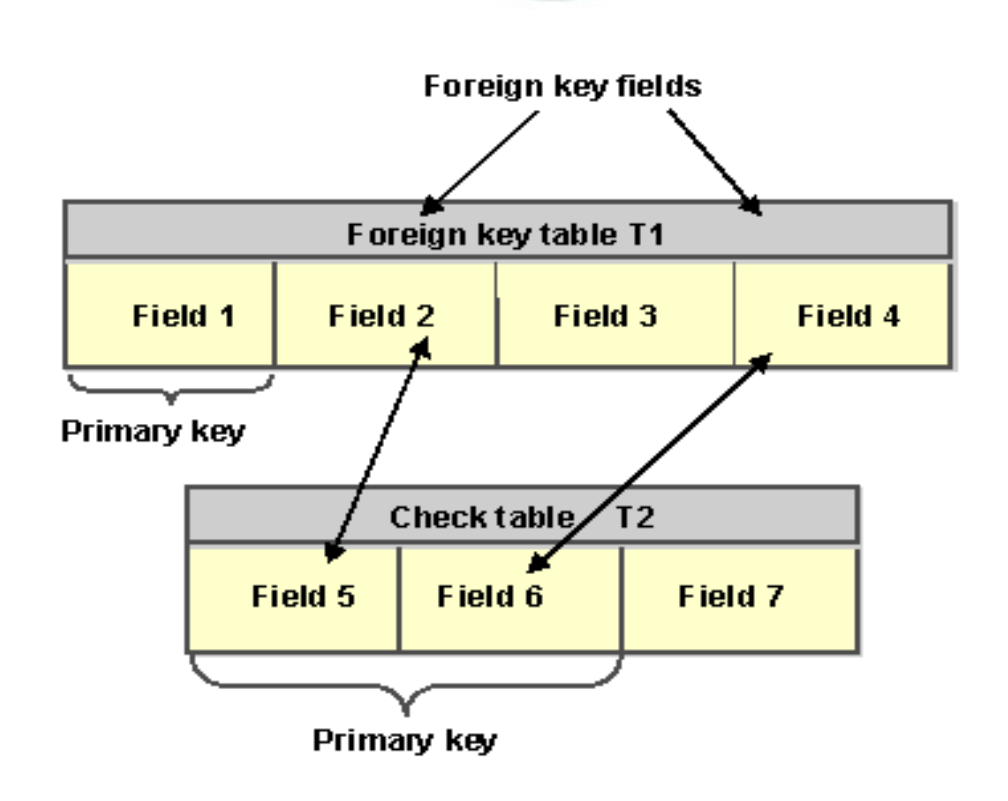

- Domínio
- Relação
- Chaves:
	- Chave Primária
	- Chave Estrangeira
	- Chave Candidata

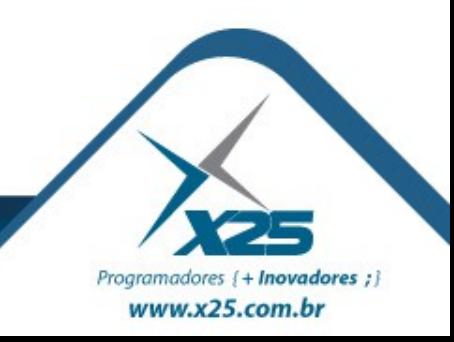

#### *Entidades Fortes e Fracas*

- Domínio
- Relação
- Chaves:
	- Chave Primária
	- Chave Estrangeira
	- Chave Candidata

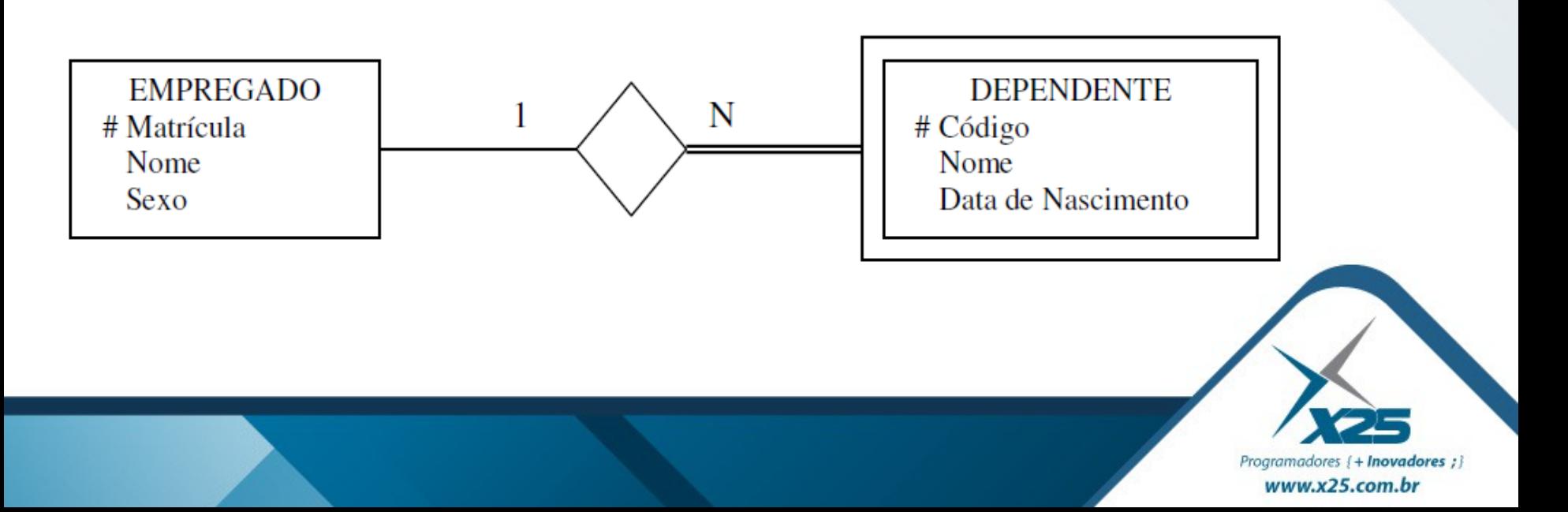

## *Dúvidas? Agradecimentos*

*Home Page [http://fernandoans.site50.net](http://fernandoans.site50.net/)*

*Blog [http://fernandoanselmo.blogspot.com](http://fernandoanselmo.blogspot.com/)*

*X25 Home Page [http://www.x25.com.br](http://www.x25.com.br/)*

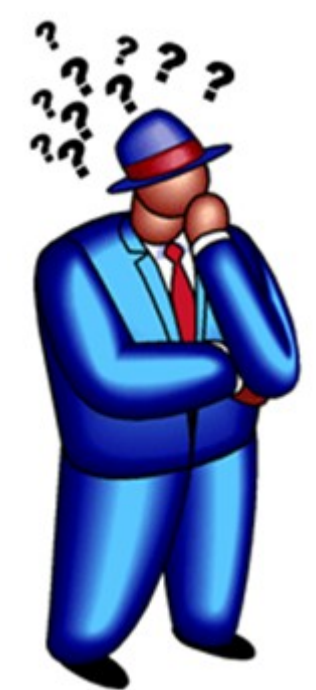

*Fernando Anselmo*

*fernando.anselmo@x25.com.br*

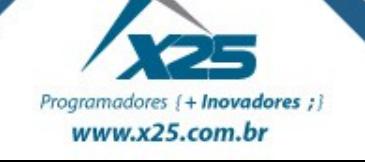